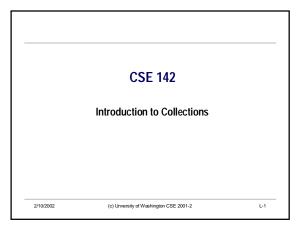

## Overview Topics Collections of Data ArrayLists Reference vs primitive types Reading Dugan notes: first part of ch. 14 Niño & Hosch: first part of ch. 12 (the book's treatment of iterators is not quite the same as in the slides)

# Collections in the Real World Think about: words in a dictionary list of students in a class deck of cards books in a library songs on a CD These things are all collections. Some collections are ordered, others are unordered.

```
An Ordered Collection: ArrayList

• ArrayList is a Java class that specializes in representing an ordered collection of things. Here's part of its interface:

public class ArrayList (

// Create an empty collection
public ArrayList():

// Add the given object to the end of the collection
public void add(Object 0):

// Return the size of the collection
public int size():
...
}

• New: Object type – means any kind of object at all
```

```
Using ArrayLists

• Creating a list:

ArrayList names = new ArrayList ();

• Adding things:

names.add("Billy");

names.add("Susan");

names.add("Frodo");

• Getting the size:

int numberOfNames = names.size();

• Include import java.util.*; to use ArrayList in classes.
```

```
More ArrayList Methods

• Here's more of its interface:

public class ArrayList {

    // Return the object at the given index (numbered starting from 0, not 1!).

    // Raise an exception if index isn't in bounds.

public Object get(int index);

// Change the object at the given index (starting from 0) to be newElement.

// Raise an exception if index isn't in bounds.

// Return the element that used to be there.

public Object set(int index, Object newElement);

}
```

CSE142 Wi02 L-1

### More Using ArrayLists

ArrayLists provide indexed access. We can ask for the i<sup>th</sup> item of the list, where the first item is at index 0, the second at index 1, and the last item is at index n-1 (where n is the size of the collection).

```
ArrayList names = new ArrayList ( );
names.add("Billy");
names.add("Susan");
```

· Java expressions:

names.get(0) names.get(1)

2/10/2002

(c) University of Washington CSE 2001-2

### **A Problem**

- Let's say we want to get things out of an ArrayList and name them.
- · We might write the following:

```
public void printFirstName(ArrayList names) {
   String name = names.get(0);
   System.out.println("The first name is " + name);
}
```

- But BlueJ complains at the green line:
- "incompatible types: found: Object required: String"
- (Jeva mutters something similar if you try this)
- · Why? [Hint: look at the interface of the get method]

2/10/2002

(c) University of Washington CSE 2001-2

L-9

- **Object**
- · The return type of the method get() is Object.
- · Think of Object as Java's way of saying "any type".
- All classes in Java (including the ones we write) have an "is-a" relationship to Object. In other words:
- · every String is an Object
- · every Rectangle is an Object
- $\boldsymbol{\cdot}$  every ArrayList is an Object
- The reverse is not necessarily true!
  - every Object is not necessarily a String

2/10/2002

(c) University of Washington CSE 2001-2

## **Making False Claims**

- · We can say...
  - Object someObject = new Rectangle(. . .);
  - ... because every Rectangle is an Object.
- In our example:

```
public void printFirstName(ArrayList names) {
   String name = names.get(0);
   System.out.println("The first name is " + name);
```

- We are claiming that an Object (the result of get) is a String, which is not necessarily true!
- What if we passed an ArrayList of Rectangles to printFirstName?

2/10/2002

(c) University of Washington CSE 2001-2

L-10

### **Making Promises: Casting**

- It looks like we're stuck. We can add things to the collection, but we can't get them back out!
- · The solution is to make a promise.
  - Say we know that we've only placed String objects into the ArrayList. We can promise the compiler that the thing coming back out of the ArrayList is actually a String:

```
public void printFirstName(ArrayList names) {
   String name = (String)names.get(0);
   System.out.println("The first name is " + name);
```

· This promise is called a cast.

2/10/2002

(c) University of Washington CSE 2001-2

Casting (Review)

Pattern:

(<class-name>)<expression>

For example:

String name = (String)names.get(0);

- Casting does *not* change the type of the object. It is a promise that the object really is of the stated type.
- ${\boldsymbol{\cdot}}$  Casting also used for conversions, as we've seen.

(int) 3.1415927

(c) University of Washington CSE 2001-2

L-12

CSE142 Wi02 L-2

### Miscasting

· We can abuse casting, but it will be caught at runtime.

```
public void printFirstName(ArrayList names) {
    String name = (String)names.get(0);
    System.out.println("The first name is " + name);

Rectangle box = (Rectangle)names.get(0);  // Run time error!!
    System.out.println("The left edge is " + box.getX());
}
```

 $\boldsymbol{\cdot}$  A "class cast exception" is raised if a promise is broken.

2/10/2002

(c) University of Washington CSE 2001-2

## Reference vs. Primitive Types

- · A few Java types are primitive:
  - int, double, char, boolean, and a few other numeric types we haven't seen
- · Are atomic chunks, with no parts (i.e., no instance variables)
- · Exist without having to be allocated with new
- Cannot be message receivers, but can be arguments of messages and unary and binary operators
- · All others are reference types:

Rectangle, BankAccount, Color, String, etc.

- · Instances of some class
- · Created by new
- Can have instance variables and methods (can be message receivers)
- All are special cases of the generic type "Object"
- · An irregular feature in Java's design

//2002 (c) University of Washington CSE 2001-2

m CSE 2004.2

### When Does the Distinction Matter?

· One place: when putting values in collections.

ArrayList list = new ArrayList();

list.add(5); // error: int isn't an Object

 Solution (if we really need to do this): create a wrapper object containing the primitive value. There is a wrapper class for each primitive type, e.g. Integer, Double.

ArrayList list = new ArrayList();
Integer five = new Integer(5); // create an Integer object with a 5 in it
Iist add(five); // ok: Integer is an Object

Integer firstElem = (Integer) list.get(0); // promise that the Object is an Integer int v = five.intValue(); // extract the int value from the Integer object

2/10/2002

(c) University of Washington CSE 2001-2

CSE142 Wi02 L-3